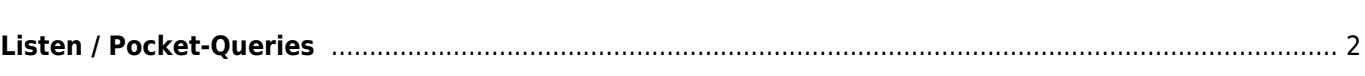

## <span id="page-1-0"></span>**Listen / Pocket-Queries**

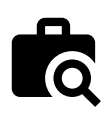

Diese Funktion erlaubt es dir deine existierenden Pocket-Queries und Bookmark-Listen auf dem Geocaching-Server entweder als [Cacheliste](#page--1-0) anzusehen oder diese ähnlich wie beim [Import einer GPX-Datei](#page--1-0) zu importieren.

Dieses Menü nicht nur für Premium-Mitglieder von geocaching.com verfügbar, da Pocket-Queries eine Premiumfunktion sind.

Nach dem Auswahl dieser Menüoption wird eine Liste der Pocket-Queries und Bookmark-Listen vom Geocaching-Server geladen und wie folgt dargestellt:

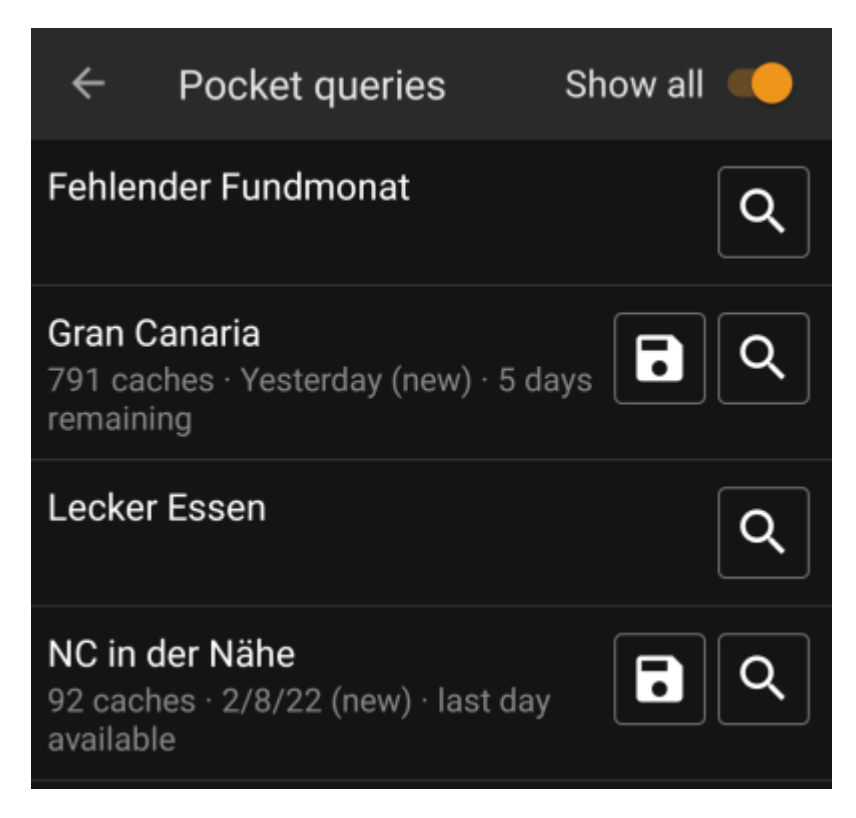

Die Liste zeigt jeden existierende Pocket-Query und Bookmarkliste mit ihrem Namen als Titel. Der Untertitel gibt Informationen über die Anzahl der Caches in jedem Query / auf jeder Liste. Bei Pocket-Queries wird zusätzlich der Tag, an dem der Query ausgeführt wurde und die verbleibenden Tage, die der Query noch auf dem Server verfügbar ist, angezeigt.

Das **B** Symbol kann dazu genutzt werden, den gesamten Pocket-Query / die gesamte List auf eine deiner Listen zu importieren, das Symbol öffnet den Pocket-Query / die Liste zur Voransicht.